Adobe Photoshop 2022 () Keygen Crack Serial Key Download (Latest)

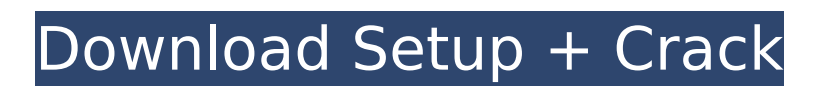

The Photoshop Master Class from Wiley Publishing helps you get the most from your knowledge of Photoshop. Working with a variety of Photoshop components — layers, shapes, paths, filters, and so on — it takes you through hands-on exercises and teaches you how to get the most from your Photoshop experience. Photoshop is an incredible, powerful imaging tool. Adobe encourages its use among nonprofessional users, so there is a growing collection of Photoshop for Dummies tutorials. If you use Photoshop for making money, don't forget to take advantage of the Master Collection of eBooks that are available from Adobe. Using a Digital

## Camera Use a digital camera to make images. A digital camera contains an electronic lens, a sensor, and a microprocessor to control everything. In theory, a digital camera should be able to record images just like a 35-millimeter film camera can, but in practice, most cameras have limitations that make them more useful for certain types of projects. The following list details what you can and can't do in a digital camera. A digital camera is an indispensable tool. The best digital cameras have a lot of options: a flash, a wide-angle lens, a zoom lens, and so on. But when a camera has too many options, as many as possible of those options may become unusable. Most camera lenses are fixed focal length lenses. A camera's lens is the part of the

## camera that focuses an image on the sensor. When you zoom in with your camera, you move closer to the object that you're trying to capture. If the lens has a focal length of 10 mm, then the camera is really zooming in by narrowing the angle of the lens and thereby magnifying what's in front of it. On the other hand, if the lens focal length is 70 mm, then the camera is really moving farther away from the object you're trying to capture. As the lens focal length changes, so do the points of focus, which is the point on the sensor at

which the camera focuses its image. With a 10 mm lens, the camera is focusing on a point between the lens and the sensor. With a 70 mm lens, it's focusing on a point between the 70 mm focal length and the sensor. At

## the short focal length of a camera, the points of focus lie very close to the camera lens. This setup is ideal for an image that you want to print on  $a$  4  $\times$  6 photo album or to scan into a computer and

**Adobe Photoshop 2022 () Crack Serial Key**

Basic Photoshop Features Below are some of the basic features you will use for common photos. If you are more advanced, we will introduce you to additional features such as: Recompositions Roto-tinting Clipping path Smart object Rotate and resize Adjustments We will begin with editing a photo: Adobe Photoshop Adobe Photoshop Elements Step 1 Open the picture and select the area you want to edit. Step 2 Choose File →

## Open to use the Organizer to find the picture on your hard drive. Step 3 Choose File  $\rightarrow$  Open to import the picture into the Photoshop interface. Step 4 Choose File → Open in Photoshop to import the picture into Photoshop. Step 5 Use the Photoshop tools to manipulate the photo. The Organizer will display a preview of the photo so you can see how it will look before you save it. Step 6 Click the image to activate the photo in the Organizer. Step 7 Delete the photo in the Organizer. Step 8 Save the photo from the Organizer. Step 9 Close the Organizer. In the image below you can see the three layers of the photo: Using Layer Masks The image below is the three layers of the photo with Layer Masks applied. The Layer Masks will not show in the Organizer. Layer

## Masks You can see that the background is transparent and the dog's mouth is black. Layer Masks will help you with the color in a photo. By default Layer Masks will always be white. If the background is transparent, the background will be black. If the background is not transparent, then the background color will be the same as the layer color. The default color of Layer Masks will be determined by the layer color, the layer opacity and the current color. Black and White The image below is the white background with a black dog. Black and White Step 1 In Photoshop, load the image and find the dog. Step 2 Choose

## 3 Save the image. Step 4 388ed7b0c7

Q: Prove  $\sum_{k=1}^{\infty}$  {k=1}^\infty{k\choose k}\frac{1}{2^kk!}=\frac{1}{4}\$ using generating functions I was playing around with generating functions and I came up with this expression: \begin{align} \sum {k=1}^\infty{k\choose k}\frac{1}{2^kk!}=\frac{1}{4} \end{align} where \${k \choose  $k$ } =\frac{k!}{k!}\$. How do I prove it using generating functions? A: Hint Using the expression of the generating function  $\frac{1}{1}{1-2t}$ \sum {n=0}^{\infty}2^nt^n\$ \begin{align} \sum  ${k=1}^{\infty}{k\choose k}\$  $ac{1}{2^k}k!}$ &=\sum  ${k=1}^{\{infty\}}$ 

y}2^k\frac{k!}{2^kk!}=\sum {k=1} ^{\infty}2^k\frac{1}{2^k}\frac{1}{ k!}\\ &=\frac{2}{2-1}\frac{1}{1-2t}  $=\frac{1}{2} \end{equation} Q: How do I$ calculate the number of ways a string can be represented by digits  $\ln C++$ , how do I calculate the number of ways a string can be represented by 4 or more digits using recursion or otherwise? For example, in the below, the numElements function takes two arguments representing the input string and the number of digits, respectively. unsigned int numElements(std::string in, unsigned int numDigits) { if (numDigits  $== 0$ ) { return  $1$ ; } return in.length() == (numDigits - 1)? 0 : numElements(in, numDigits - 1) + numElements(in, numDigits - 2); } The above program would return 0 if in was a string

#### composed of

**What's New in the Adobe Photoshop 2022 ()?**

Comparative studies of the binding of mono-, di-, and trivalent cations to concanavalin A by chemical and spectroscopic methods. The binding of the natural Ca2+-ionophore, concanavalin A (Con A) to a series of mono-, di-, and trivalent cations has been studied in aqueous solution by means of spectroscopic and chemical methods. The spectroscopic techniques used included fluorescence, circular dichroism, and absorption measurements. The binding site of Con A for ions at pH 4.3 with respect to Ca2+ ion is a single, specific, d-glucopyranose residue of the beta-(1----3) linkage.

# However, the binding site for monovalent cations in the dglucopyranose binding site of Con A becomes multiple and may be either monovalent or multivalent in nature. The binding of trivalent cations

 $(Mq2+, Alg+,$  and  $Fe3+)$  to Con A at pH 4.3 may follow an intercalation reaction, and thus, it is speculated that the trivalent ion binds preferentially to the glucopyranose ring rather than to the Ca2+ binding site.Hey there, Stuffy! I hope you're ready for a wonderful Thanksgiving Day with lots of great food, great people, and a great day! Haha, well, I'm sorry to say that it's a bit rainy in my neck of the world, so I'm just looking forward to great food. Hope everyone has a great Thanksgiving Day! Haha, I'm with you, Matt. I hope

## everyone enjoys the holiday! Logged If you have my peanut butter and you eat it with a knife and without a spoon, then I don't want your peanut butter. It is Stilly! Good to see you! Hope you are doing well, Stuffy! I have not been to this website for quite a while. I just decided to visit. Good to see you again! Hope you have been well! It is Stilly! Good to see you! Hope you are doing well, Stuffy! I have not been to this website for quite a while. I just decided to visit. Good to see you again! Hope you have been well! If you get stuck on something, ask your mom. Ha! She's taught me that! I don't know

**System Requirements:**

Minimum: OS: Windows 7 SP1 64bit or higher Processor: Intel Core i3, AMD Phenom II X4, Intel Core i5 Memory: 4 GB RAM Graphics: NVIDIA or AMD ATI HD 57xx or newer, NVIDIA GeForce GTx or AMD Radeon HD 6000 or newer DirectX: Version 11 Storage: 10 GB available space Additional Notes: The Oculus Rift HMD requires a powerful graphics card. We highly recommend the NVIDIA GeForce GTX series for the best VR experience.

<https://davidocojewelers.com/photoshop-cc-2019-serial-number-full-torrent>

<https://theblinkapp.com/photoshop-2022-patch-full-version-for-pc-updated-2022/>

- <https://platform.alefbet.academy/blog/index.php?entryid=5469>
- <https://manard6586.wixsite.com/brangencitab/post/photoshop-cs5-download-for-pc>

[https://libnemilvantdowm.wixsite.com/bertfimugou/post/photoshop-2022-version-23-0-2-activation](https://libnemilvantdowm.wixsite.com/bertfimugou/post/photoshop-2022-version-23-0-2-activation-key-download-for-windows-updated-2022)[key-download-for-windows-updated-2022](https://libnemilvantdowm.wixsite.com/bertfimugou/post/photoshop-2022-version-23-0-2-activation-key-download-for-windows-updated-2022)

[https://www.library.lawsonstate.edu/system/files/webform/assignment/Adobe-](https://www.library.lawsonstate.edu/system/files/webform/assignment/Adobe-Photoshop-2022-Version-231.pdf)[Photoshop-2022-Version-231.pdf](https://www.library.lawsonstate.edu/system/files/webform/assignment/Adobe-Photoshop-2022-Version-231.pdf)

<https://redisoft.institute/blog/index.php?entryid=6945>

<https://lms.igears.com.hk/ywb/blog/index.php?entryid=4019>

<https://trello.com/c/vfuiqYRE/37-photoshop-2022-version-232-nulled-free-download-pc-windows> [https://instafede.com/photoshop-2021-version-22-5-1-crack-mega-with-license-key-download](https://instafede.com/photoshop-2021-version-22-5-1-crack-mega-with-license-key-download-latest-2/)[latest-2/](https://instafede.com/photoshop-2021-version-22-5-1-crack-mega-with-license-key-download-latest-2/)

<http://ooouptp.ru/photoshop-2022-version-23-1-hacked-download-pc-windows-2022/>

[https://www.chemfreecarpetcleaning.com/photoshop-2021-version-22-1-1-full-license-with-product](https://www.chemfreecarpetcleaning.com/photoshop-2021-version-22-1-1-full-license-with-product-key-download-win-mac-march-2022/)[key-download-win-mac-march-2022/](https://www.chemfreecarpetcleaning.com/photoshop-2021-version-22-1-1-full-license-with-product-key-download-win-mac-march-2022/)

<https://ajkersebok.com/adobe-photoshop-2022-version-23-4-1-free-download-for-pc-latest-2022/> <https://xn--80aagyardii6h.xn--p1ai/adobe-photoshop-cc-2018-with-key-win-mac-latest/> [https://vir-expo.com/wp-](https://vir-expo.com/wp-content/uploads/2022/07/Photoshop_2021_Crack_Keygen_With_Serial_number___Free_Download.pdf)

[content/uploads/2022/07/Photoshop\\_2021\\_Crack\\_Keygen\\_With\\_Serial\\_number\\_\\_\\_Free\\_Download.pdf](https://vir-expo.com/wp-content/uploads/2022/07/Photoshop_2021_Crack_Keygen_With_Serial_number___Free_Download.pdf) [https://factspt.org/wp-content/uploads/2022/07/Adobe\\_Photoshop\\_CC\\_2015\\_version\\_18.pdf](https://factspt.org/wp-content/uploads/2022/07/Adobe_Photoshop_CC_2015_version_18.pdf)

<http://jasaborsumurjakarta.com/?p=21371>

[https://consultation-allaitement-maternel.be/wp-](https://consultation-allaitement-maternel.be/wp-content/uploads/2022/07/Adobe_Photoshop_CC_2015_Version_17.pdf)

[content/uploads/2022/07/Adobe\\_Photoshop\\_CC\\_2015\\_Version\\_17.pdf](https://consultation-allaitement-maternel.be/wp-content/uploads/2022/07/Adobe_Photoshop_CC_2015_Version_17.pdf)

<http://www.ndvadvisers.com/adobe-photoshop-cs4-crack-patch-pc-windows/>

<https://skillshare.blog/wp-content/uploads/2022/07/dagrany.pdf>

[https://versiis.com/39811/photoshop-2021-version-22-3-1-product-key-and-xforce-keygen-download](https://versiis.com/39811/photoshop-2021-version-22-3-1-product-key-and-xforce-keygen-download-latest/)[latest/](https://versiis.com/39811/photoshop-2021-version-22-3-1-product-key-and-xforce-keygen-download-latest/)

[https://ipayif.com/upload/files/2022/07/trSmmsc6vHhRJDqKAhqr\\_05\\_0c2937c6aa42d21bd088415615](https://ipayif.com/upload/files/2022/07/trSmmsc6vHhRJDqKAhqr_05_0c2937c6aa42d21bd088415615559ab8_file.pdf) [559ab8\\_file.pdf](https://ipayif.com/upload/files/2022/07/trSmmsc6vHhRJDqKAhqr_05_0c2937c6aa42d21bd088415615559ab8_file.pdf)

[https://fotofables.com/wp-content/uploads/2022/07/Adobe\\_Photoshop\\_eXpress-1.pdf](https://fotofables.com/wp-content/uploads/2022/07/Adobe_Photoshop_eXpress-1.pdf) <https://aqesic.academy/blog/index.php?entryid=6737>

[https://www.luvncarewindermere.net/adobe-photoshop-2022-version-23-universal-keygen](https://www.luvncarewindermere.net/adobe-photoshop-2022-version-23-universal-keygen-x64-latest-2022/)[x64-latest-2022/](https://www.luvncarewindermere.net/adobe-photoshop-2022-version-23-universal-keygen-x64-latest-2022/)

[https://techque.xyz/photoshop-2021-version-22-4-2-serial-number-and-product-key-crack-torrent](https://techque.xyz/photoshop-2021-version-22-4-2-serial-number-and-product-key-crack-torrent-download-for-windows/)[download-for-windows/](https://techque.xyz/photoshop-2021-version-22-4-2-serial-number-and-product-key-crack-torrent-download-for-windows/)

<https://certificacionbasicamedicina.com/blog/index.php?entryid=3049>

[https://geoscoutsinmecksub.wixsite.com/asstylabsal/post/photoshop-2021-version-22-4-2-with-full](https://geoscoutsinmecksub.wixsite.com/asstylabsal/post/photoshop-2021-version-22-4-2-with-full-keygen-free-x64)[keygen-free-x64](https://geoscoutsinmecksub.wixsite.com/asstylabsal/post/photoshop-2021-version-22-4-2-with-full-keygen-free-x64)

<https://greenglobalist.com/renewable-energy/photoshop-crack-full-version-license-key-latest> [https://www.thebangladeshikitchen.com/wp-](https://www.thebangladeshikitchen.com/wp-content/uploads/2022/07/Adobe_Photoshop_2022_Version_232_HACK___Free.pdf)

[content/uploads/2022/07/Adobe\\_Photoshop\\_2022\\_Version\\_232\\_HACK\\_\\_\\_Free.pdf](https://www.thebangladeshikitchen.com/wp-content/uploads/2022/07/Adobe_Photoshop_2022_Version_232_HACK___Free.pdf)